## **NATIONAL MILK DRUG RESIDUE DATA BASE INSTRUCTIONS FOR SUBMITTING DATA**

The following are revised instructions for industry participants and Regulatory agencies use in submitting data for the National Milk Drug Residue Database Program via the web-based reporting application or the manual form.

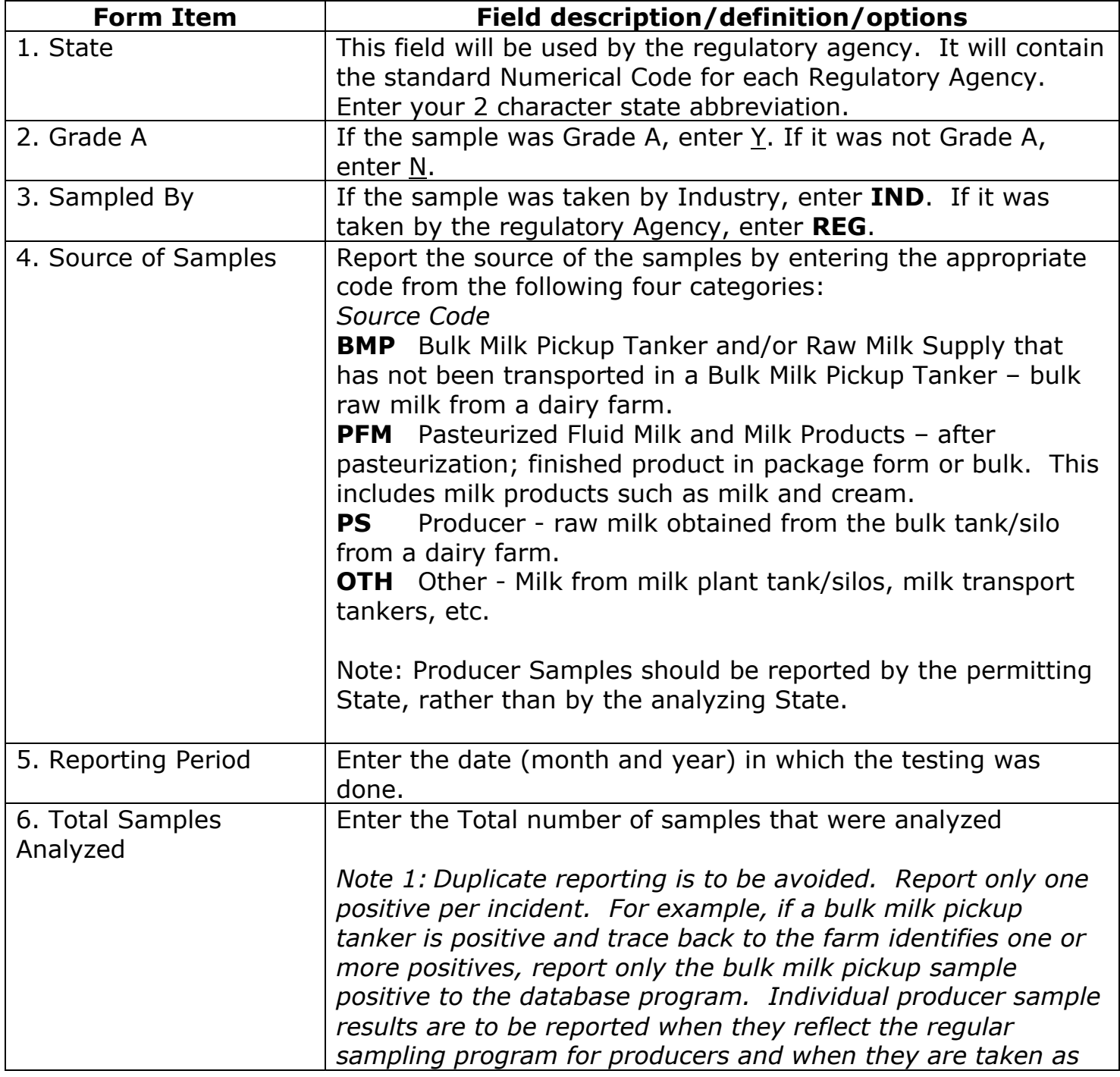

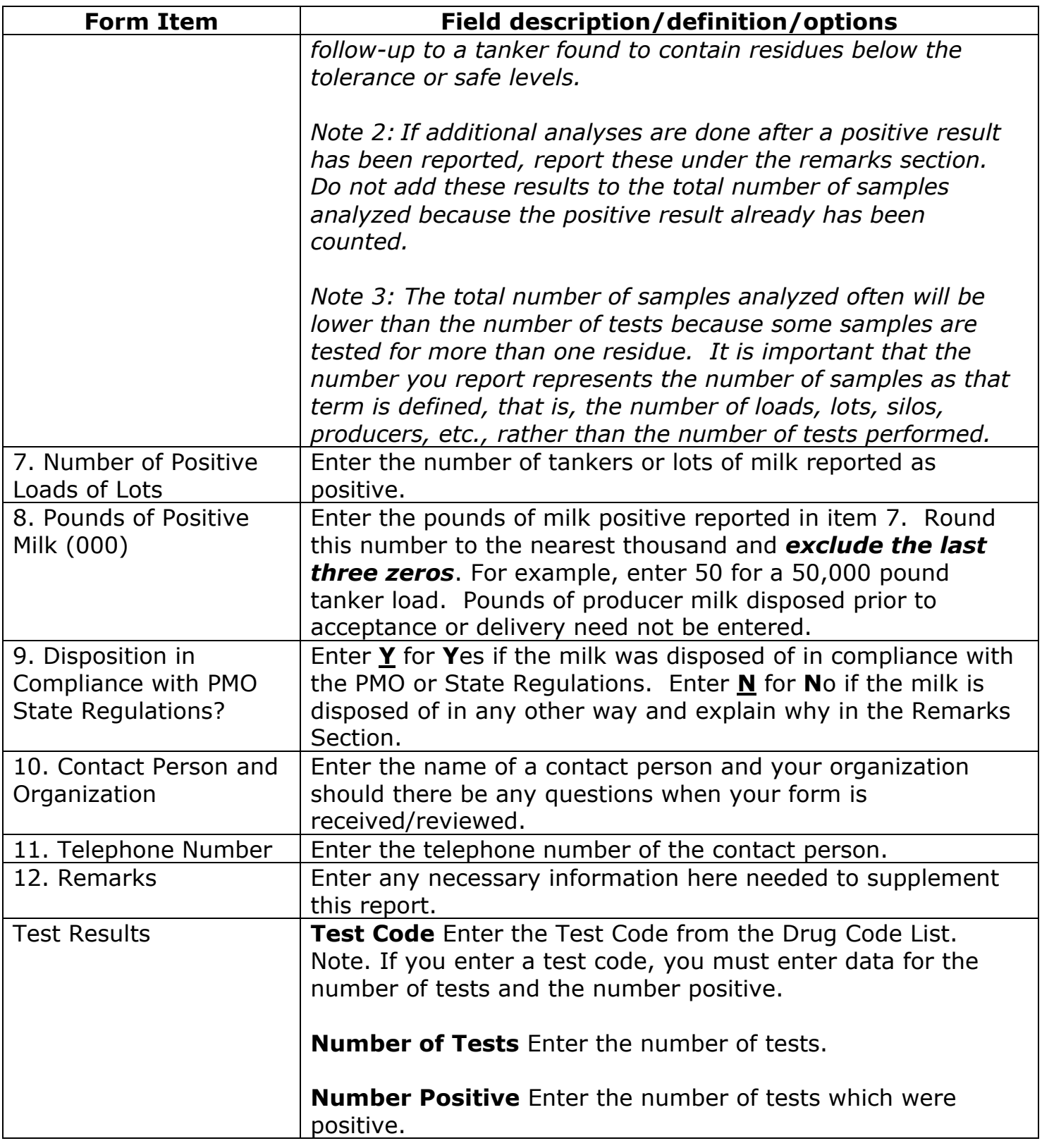